## SCDB Update

Michel Jouvin
LAL, Orsay
jouvin@lal.in2p3.fr
http://grif.fr
March 12, 2009
Quattor Workshop, London

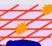

- About to be released... branch contains an almost fi version
  - Last release is 2.2 released last autumn
- Main changes
  - panc v8.2.7 : debug() + -Dpan.debug.include/exclude
  - scdb-ant-tools 7.3.? : fixed/improved update.vo.config t generate VO config parameters from CIC portal
  - No change to Ant, svnkit, Saxon updated to last version
    - Svnkit still SVN 1.4 compatible version (1.1.x), 1.5 breaks deployn hook script
    - checkdeps.py: a few fixes, see Toos session
  - Support for sudo rather than ssh between SVN and Quatemerged into main post-commit
  - Ability to exclude RPM repository templates from depend calculation?
    - Need to assess performance impact on dependency calculation
  - src/utils/ renamed utils/: a symlink still exists

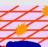

- An optional SCDB component...
  - Implemented as an ant task, update.rep.templates
- Support for RPM server cache in reverse mode currently deployed at all GRIF sites
  - Reverse cache: transparent for the client, client uses cache URL instead of server URL
  - No change to SCDB or generic templates

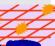

- Current deployment model leads to 3 different issue with a large number of nodes (several 100)
  - Compile twice: on sysadmin machine + on Quattor serve
  - Compile + notification on Quattor server
    - Currently all machines unconditionally notified, 1mn for 600 nodes
  - Compile on sysadmin machine may be very long on a desktop/laptop (~1/2h for 600 nodes)
  - If compile on sysadmin machine is too long, risk of a characteristic committed before deploy checks
- Possible solutions:
  - Pre-compile some parts of the configuration, like VO con
    - Extension of WN dummy trick
  - // compile on several Quattor server responsible of a subset of the clusters each
  - Use SVN locks to get an exclusive right to deploy
  - Use tmpfs on Quattor server: first tests disappointing...

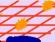

- Current SCDB based on a simplistic model that ensures consistency of the whole configuration
  - Nothing can be deployed until successful compilation by sysadmin of all of its mods merged will all already committed mods
  - Deployment based on a SVN copy (under tags/...) of the validated trunk revision (that must be the last one)
  - All machines affected by a change notified
- Problem to scale to a large number of nodes due to requirement to compile on a sysadmin machine first
  - May a desktop/laptop
  - Integrated submission to a compile server "à la CDB" ?
     User tunraround may be a problem
  - Based on a scdb/panc web service with load balancing?
- Stage deployment implemented through clusters
  - Include path defined per cluster
  - A node is easily moved from one cluster to another

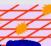

- Rewrite hook script in Python using SVN API
  - Currently a shell script parsing svnlook output: fragile, broken by SVN 1.5
  - Easier support for // compile on different Quattor server
    - Python has a good API to schedule defferent threads
  - : API not really documented, need to reverse engineer examples
- Document as the standard configuration running deployment script as a non-root user
  - Only All requires root privileges
  - Any site already using this config?
- Add support for compiling only one profile (or a set profiles) during compile phase
  - Currently only per cluster but a cluster can be large...
- Problems generation OS templates for pure RHEL5
  - Layout quite differerent compared to v4

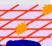

- Not a lot of manpower available to implement all th ideas...
- Would like to have at least one SCDB release at each workshop...
- Highest priority:
  - Rewrite SVN hook script and implement // deployement on several servers
  - Have checkdeps.py fully operational and documented
  - Cleanup problems with generation of templates for pure RHEL5
  - Clusters organized by sites
    - Already committed by Stephen?

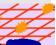